Uke 9 -Repetisjon av metoder, klasser og objekter Innkapsling: private og public Statisk programmering vs. programmering med objeker

> 18 okt. 2005, Arild WaalerInst. for informatikk, UiO

### Hva er en metode

П En metode er en valgfritt antall programsetninger vi gir et navn

- ш All kode i programmet er inne i en metode (som igjen er inne i en eller annen klasse)
- П Skille mellom
	- **a** å *deklarere* en metode (= skrive Javakode for og kompilere)
	- **Buller and te veriker och se veriket av ste**ff vi kaller den)
	- Når vi deklarerer en metode, skjer det 'ingen ting '
- En metode blir utført hver gang den kalles fra koden i en annen metode:
	- da hopper utførelsen av programmet til starten av den kalte metoden
	- har den kalt metoden parametere, kopieres verdiene brukt i kallet til metodens parameter-variable (de er som lokale variable i den kalte metoden)

2

Hva skjer når vi kaller en metode

- Når vi kaller en metode, blir det opprettet et **metodeobjekt** og vi kopierer over verdiene brukt i kallet til parameterne
- Dette metodeobjektet
	- **·** inneholder alle lokale variabler og parameterne til metoder
	- når setningene i metoden utføres, brukes disse variablene og parametrene av metoden
	- metodeobjektet fjernes automatisk når metoden er ferdig utført og returnerer
- Merk forskjellen på å deklarere en metode, og at den utføres.

```
class C {
  int skrivAntall(int i){
       System.out.println(" Du har kalt meg med:" + i);
       return i+10;
}}
class D{
  static int dobbel( int k) {
       return 2*k;
  }
  void gjørMye(C cc, int v) {
       System.out.println(" gjørMye kalt");
       int j = cc.skrivAntall(v);
       System.out.println(" 1.verdien av j:" + j);
       j = dobbel(j);
       System.out.println(" 2.verdien av j:" + j);
       System.out.println(" 3.verdien av skrivAntall(j):"
                                    + cc.skrivAntall(j) );
  }
  public static void main ( String[] args) {
      C \nc = new C()D megSelv = new D();
      megSelv.gjørMye(c,2);
}}
                                                    >java D
                                                    gj°rMye kalt
                                                    Du har kalt meg med:2
                                                    1.verdien av j:12
                                                    2.verdien av j:24
                                                    Du har kalt meg med:24
                                                   3.verdien av skrivAntall(j):
```
3

# Hvorfor bruke metoder

- Vi deler opp programmet i metoder fordi:
	- Noen program setninger brukes *flere* steder, eller:
	- Vi vil dele opp programmet i mindre deler
		- Ingen metode bør være lenger enn 30 linjer (og helst mindre)
	- Hver del gjør noe veldefinert som fremgår av navnet:
		- regner ut en bestemt formel
		- skriver ut en meny
		- leser noen data fra terminal eller fil
		- tegner ut opplysninger på skjermen
		- .......

# Problemløsning med metoder

- Når vi har laget en metode, og vi har forsikret oss om at den er 'riktig', så har vi laget en ny operasjon
- Vi kan nå i resten av koden tenke at vi nå har en slik operasjon tilgjengelig og nytte denne som om den var innebygd i Java eks: skrive ut en meny, regne ut en bestemt formel,..
- Vi trenger da ikke tenke på alle detaljene om *hvordan* denne operasjonen blir utført, bare at den blir gjort.
- Vi har da laget et (lite) verktøy som kan gjenbrukes og lettere løse vårt større problem (hele systemet)
- Denne måte å programmere på heter *bottom-up* programmering og nyttes mye.
	- Eks: Java-biblioteket kan best forstås som en diger verktøykasse med nyttige operasjoner og datastrukturer vi kan (og ofte bør) bruke for å lage vårt program

### Hva er en klasse

- **En klasse er en beskrivelse av hvordan** ett objekt av en bestemt type i vårt problem er.
	- **Inneholder variable som beskriver egenskaper for ett** slikt objekt – eks:
		- Navn, adresse, studiepoeng, kurs... for klassen Student
		- Registreringsnummer, eier, type, årsmodel for klassen Bil
	- **Inneholder metoder som er fornuftig handlinger for ett** slikt objekt – eks:
		- skrivUtVitnemål(), meldPåEmne(),.. i klassen Student
		- beregnÅrsavgift(), skiftEier(),.. i klassen Bil

### Skille mellom deklarasjon og bruk av en klasse

- Når vi deklarerer en klasse (= skriver Javakode for) skjer det 'ingen ting' i programmet
- Når vi oversetter og starter opp programmet vårt med javac og java, skjer 'lite':
	- De variable og metodene det står static foran er tilgjengelig
	- **Ingen kode (med unntak av main) utføres**
- Først når vi sier **new** på en klasse, får vi laget et objekt av klassen
	- Objektet inneholder alle variable og metoder som ikke har static foran deklarasjonen (objekt-variable og – metoder)
	- Når vi sier new, kaller vi en konstruktør-metode i klassen, og først når den er ferdig, returnerer new det med det nye objektet

5

6

```
class Konto1 { String eier;
 int kontoNum, saldo = 0;
 Konto1(String e) { eier = e; }
 void settInn(int beløp) { saldo = saldo + beløp; }
 boolean taUt(int beløp) { // moderne bank med muligheter for overtrekk
       saldo = saldo - beløp;
       return saldo > 0; } }
class Bank1{ Konto1 [] kontiene = new Konto1[100000];
 public static void main( String[] args) {
    Bank1 b = new Bank1();
    for (int i = 0; i < b.kontiene.length; i++) { b.kontiene[i] = new Konto1("kunde nr." + i);
       b.kontiene[i].settInn(100); }
}} 10
```
### Forskjeller mellom klasser og metoder

- Begge lager objekter når de kalles, men
- Et metode-objekt
	- fjernes når metoden returnerer
	- **inneholder 'bare' variable og parametere som alle er skjult** for resten av programmet
- Et objekt laget med **new** fra en klasse:
	- er i hukommelsen etter at det er laget (så lenge det minst er en peker som peker på det)
	- kan inneholde både metoder og variable, som kan nyttes av resten av programmet (med en peker og .)

### Ikke alt i et objekt bør være synlig fra resten av programsystemet - innkapsling

- Vi ønsker ofte at resten av systemet bare skal se deler av et objekt
	- eks: **int saldo** i Konto1-objektet bør være skjult, resten av programmet skal bare bruke **settInn() og taUt()** metodene.
- Vi kan regulere tilgangen til variable og metoder ved å sette enten :
	- **private**
	- **public**
	- **protected**
- foran en metode eller deklarasjonen av en variabel

### For 'små"' systemer hvor alle .java filene ligger på samme filområde, gjelder:

### ■ Skriver vi

- **ingenting** foran en deklarasjon/metode, så er slike deklarasjoner fullt tilgjengelige for alle annen kode kompilert på samme filområde, men usynlig /sperret for kode kompilert på andre filområder.
- **private** foran en deklarasjon/metode, så er den bare synlig fra kode i metoder deklarert i samme klasse, usynlig/sperret for all annen kode
- **protected** foran en deklarasjon/metode, så er den synlig i samme klasser og subklasser og synlig i klassene på samme filområdet, men usynlig/sperret i andre klasser (på andre filområder).
- **public** så er metoden/variabelen synlig for all annen kode.
- Slik delvis sperring av adgang til særlig variable, sikrer oss at vi kan bestemme fullt ut selv i en klasse hvordan en variabel skal endres.

# To måter å programmere på

### **Statisk programmering:**

- Var fokus i starten av kurset
- Vi lager ikke objekter av klassene
- Alle variable og metoder er deklarert som static
- Begrepsmessig enkelt, men lite egnet for større programmer

### **Programmering med objekter:**

- Er fokus for resten av kurset (og eksamen).
- Vi lager objekter av klassene (noen eller alle)
- **·** Variable og metoder er vanligvis *ikke* deklarert som static
- Begrepsmessig noe mer komplisert, men mye bedre egnet for større programmer

#### 14Objektvariable **class Student { String navn; String fnr; }**  navn: fnr : navn: fnr : navn: fnr : **new** Student(); **new** Student(); **new** Student(); Objektvariable er variable på klassenivå som *ikke* er deklarert som static. For hvert nytt objekt får vi et fullt sett med nye objektvariable:

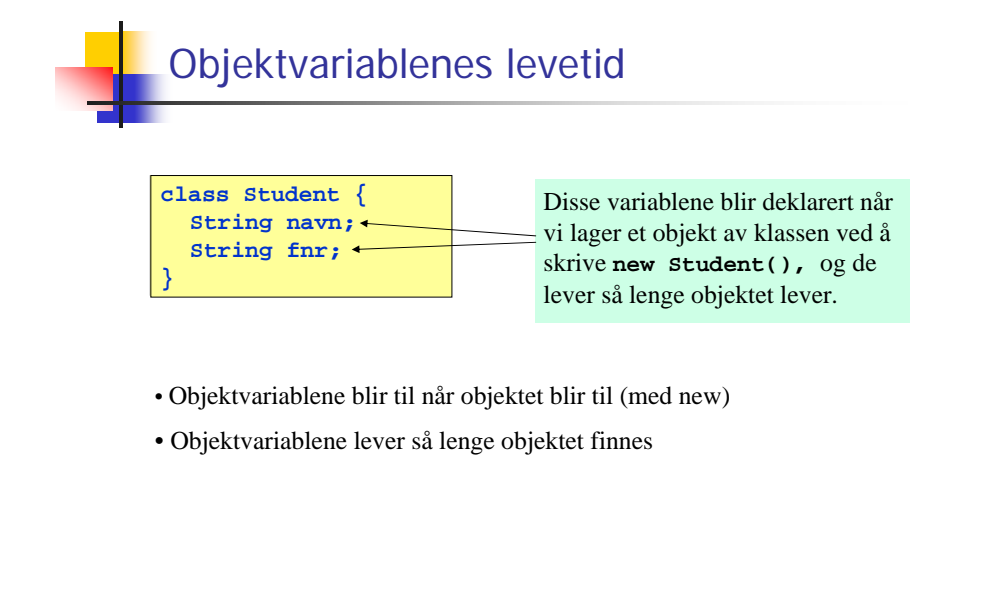

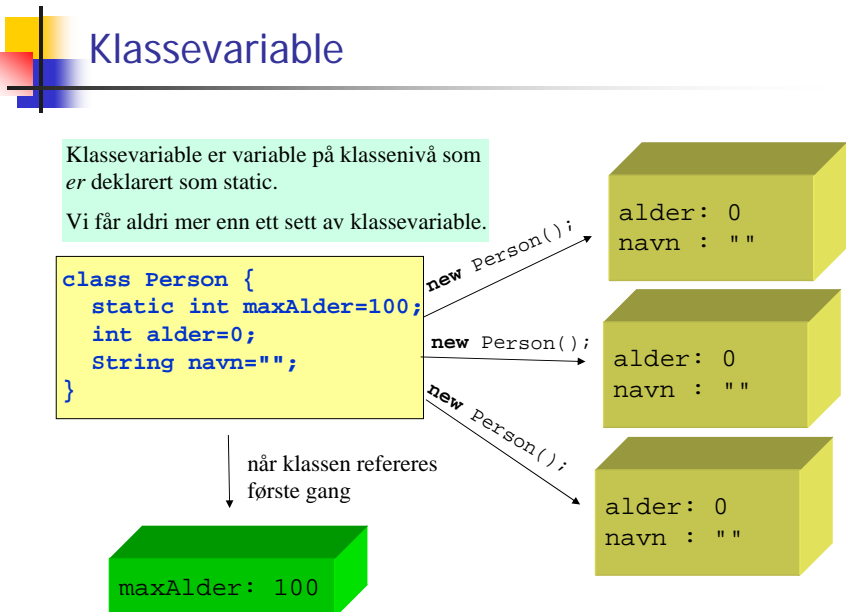

#### 15

13

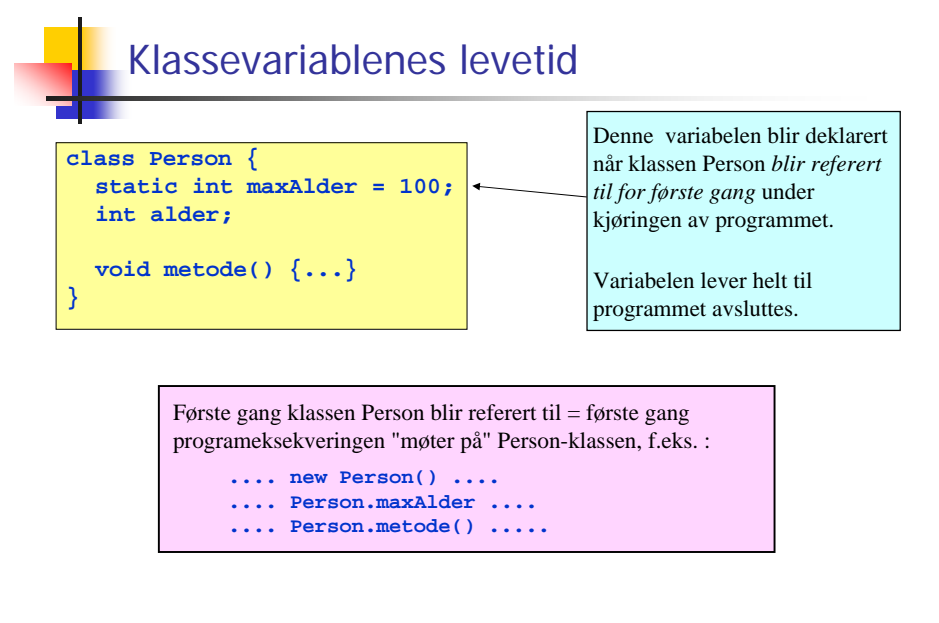

17

# Klassemetoder og objektmetoder

#### **Klassemetoder (static-metoder)**

- Definert selv om det ikke er laget noen objekter av klassen
- $\blacksquare$ Kan "ses" av alle objekter av klassen
- ÷. Kan brukes av andre gjennom dot-notasjon: **<klassenavn>.metode(...)**
- Har ikke tilgang til objektvariable eller objektmetoder

#### **Objektmetoder**

- ×. Bare definert i objekter av klassen
- $\blacksquare$ Kan "ses" av objektet som metoden befinner seg i
- Kan brukes av andre gjennom dot-notasjon: **<peker>.metode(...)**
- Har tilgang til alle variable (både klassevariable og objektvariable) og alle metoder (både klassemetoder og objektmetoder)

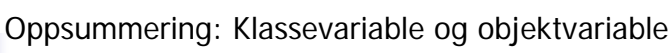

#### Objektvariable:

Bare definert i objekter av en klasse.

Hvert objekt har sitt eget sett med objektvariable.

#### Klassevariable:

Definert selv om det ikke er laget objekter av klassen.

Alle objekter av klassen deler de samme klassevariablene.

18

# Statisk programmering

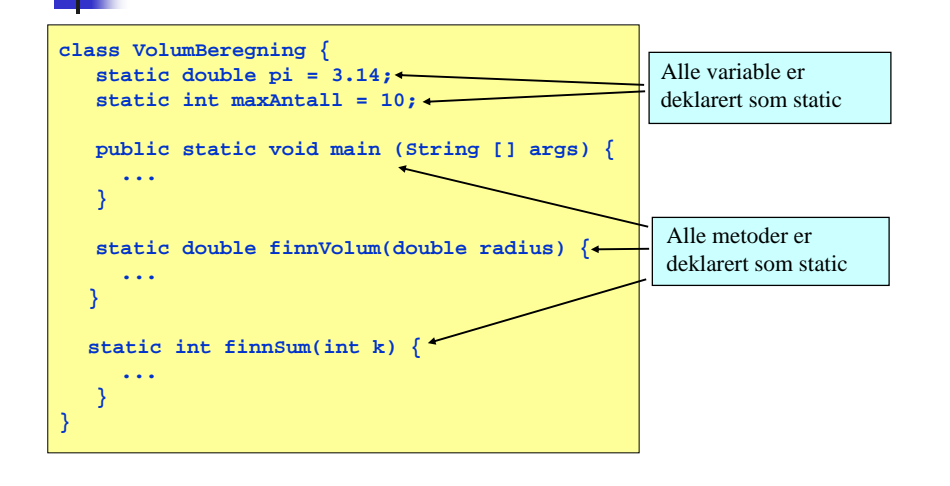

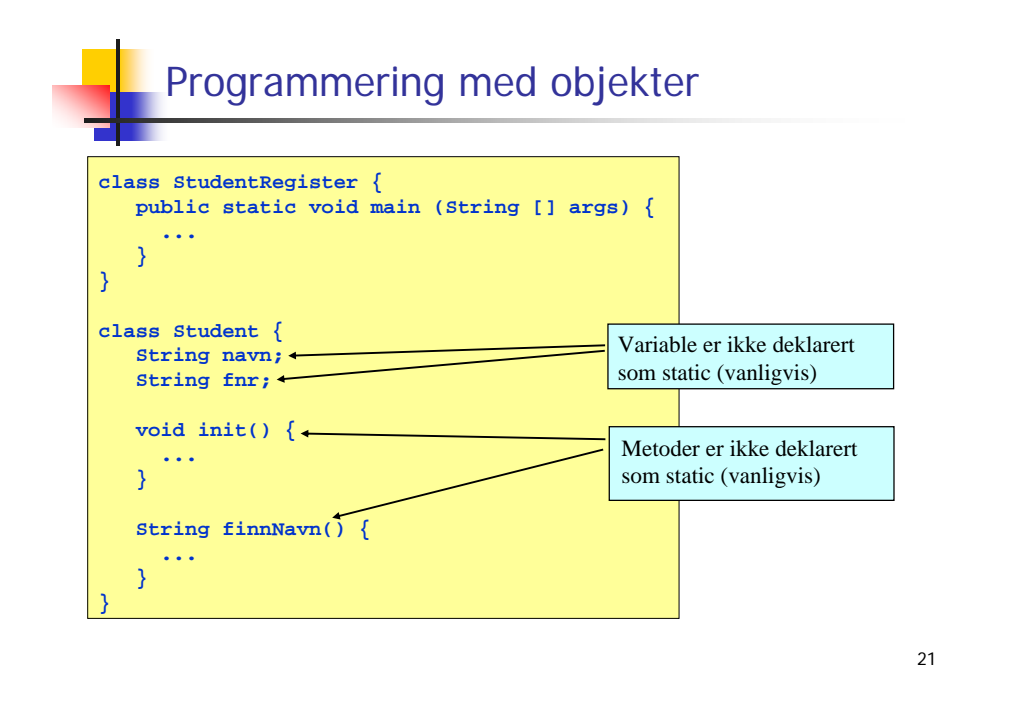

# Hvorfor programmere med objekter - 2

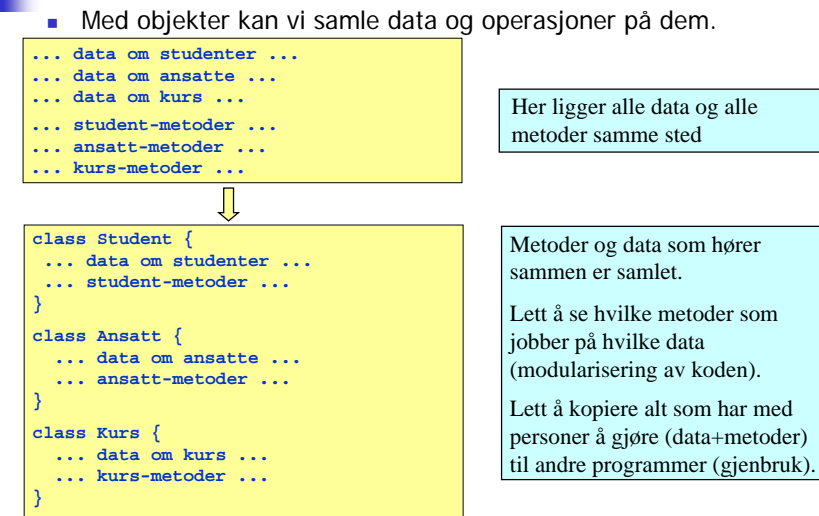

# Hvorfor programmere med objekter - 1

**The Studie objekter kan vi ofte organisere våre data bedre** Eksempel:

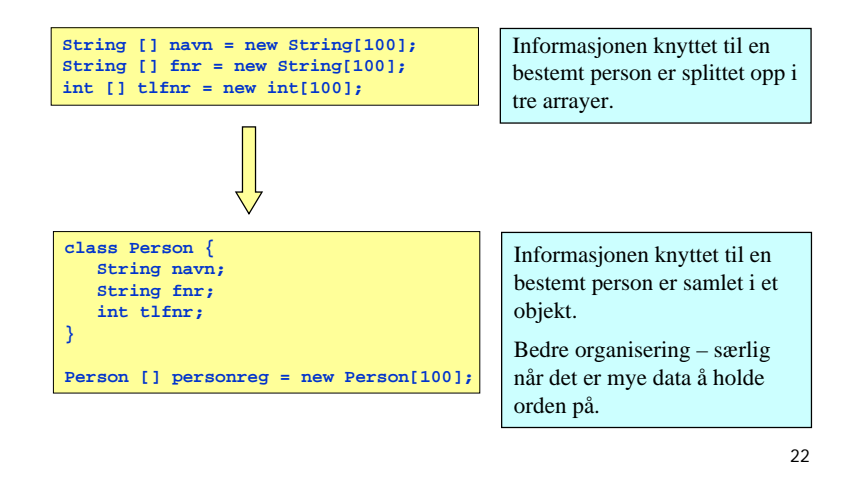

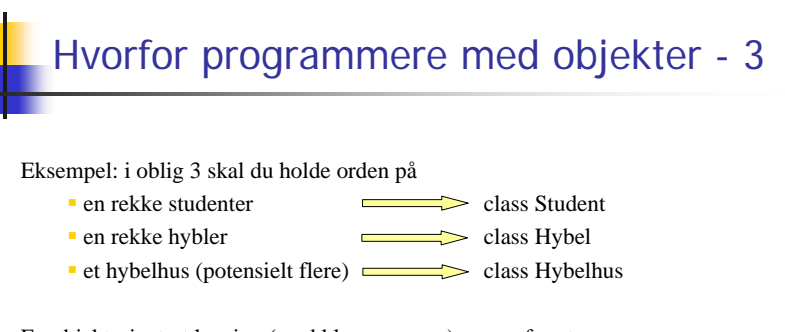

En objektorientert løsning (med klassene over) sørger for at

- variabler og metoder som logisk hører sammen ligger også samlet i programkoden
- variabler og metoder som ikke har noe med hverandre å gjøre holdes godt atskilt i programkoden

Analogi: ville du hjemme hos deg selv plassert verktøy, bestikk og CDplater i samme skuff? Sannsynligheten er stor for at du allerede tenker objektorientert!

# Hvordan programmere med objekter?

#### **Grunnregel:**

Et objekt skal inneholde data og operasjoner som naturlig hører sammen.

#### **Et objekt kan representere:**

- et objekt i problemdomenet: En konto, en bil, en student, et lån, en eiendom (brukes til å definere en datamodell – en "modell av virkeligheten")
- et objekt av mer programteknisk art Et skjermvindu, en fil, en tekststreng, en tabell (slike objekter er vanligvis ikke del av datamodellen – det er bare en effektiv måte å gruppere sammen programelementer som hører sammen)

25

# Finn- og sett-metoder

Når man skal lage "virkelige" programmer er det vanlig å

- Deklarere alle objektvariable som **private**
- Bruke finn- og sett-metoder for å endre på objektvariable

```
class Eksempel {
 public static void main (String [] args) {
  Student stud = new Student();
  stud.settNavn("Petter");
  System.out.println(stud.finnNavn())
 }
}
class Student {
 private String navn;
 private String fnr;
  void settNavn(String navn) {this.navn = navn;}
  String finnNavn() {return this.navn;}
} 28
```
# Initialisering av variable i et objekt

Anta at programmet vårt inneholder denne klassen:

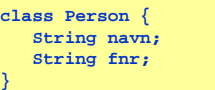

Når vi har laget et objekt (med new) ønsker vi normalt å gi variablene i objektet fornuftige verdier med en gang. Noen muligheter:

**Sett verdiene til objektvariablene direkte med prikk-notasjon:**

**Person p = new Person(); p.navn <sup>=</sup>"Petter"; p.fnr <sup>=</sup>"15108559879";**

#### **Lag en init-metode i klassen:**

**Person p = new Person(); p.init("Petter", "15108559879");**

#### **Benytt en konstruktør:**

**Person p = new Person("Petter", "15108535738");**

26

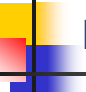

## Konstruktører - repetisjon

- En <u>konstruktør</u> er en spesiell type objektmetode som du kan bruk $\epsilon$ for å sikre at objektet starter sitt liv med fornuftige verdier i objekt-variablene. Konstruktører
- har alltid samme navn som klassen de ligger i
- utføres automatisk når et objekt opprettes med new
- π har ingen returverdi, men skal ikke ha void foran seg
- overlastes ofte, dvs det er ofte flere konstruktører i en og samme klasse, hvor konstruktørene skiller seg fra hverandre ved antall parametre og/eller typen på parametrene.

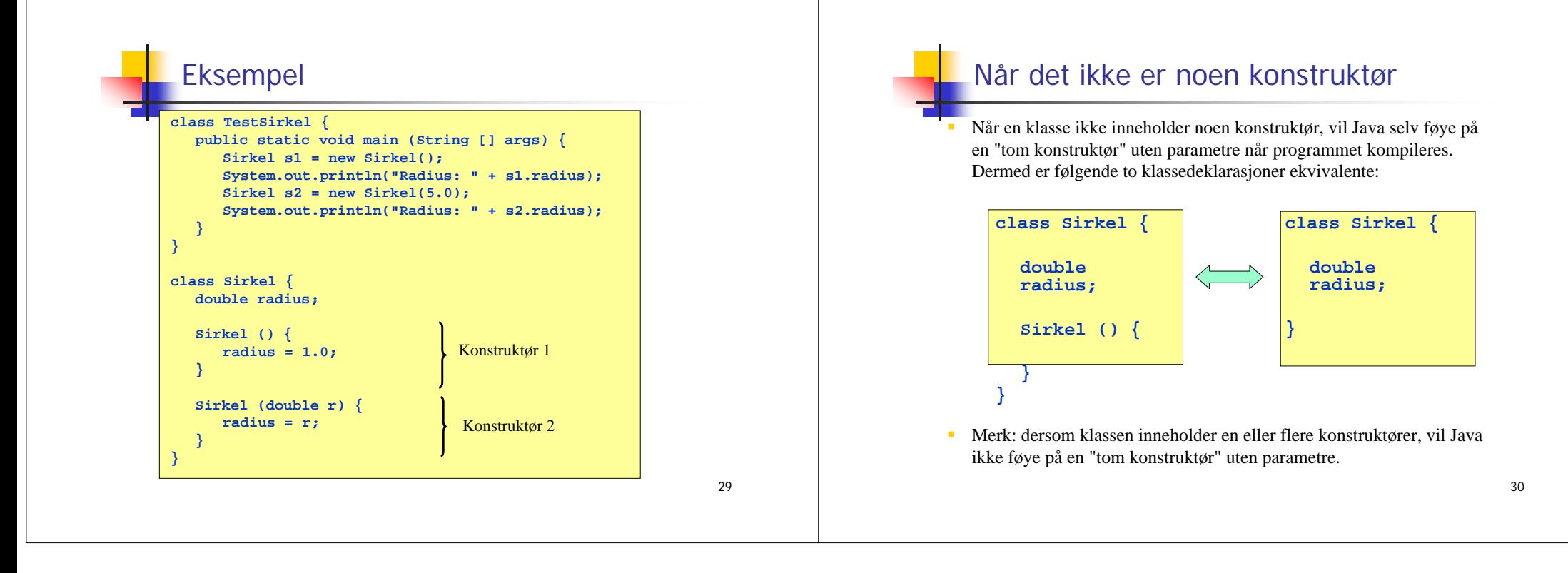